# **МИНИСТЕРСТВО СЕЛЬСКОГО ХОЗЯЙСТВА РОССИЙСКОЙ ФЕДЕРАЦИИ ФЕДЕРАЛЬНОЕ ГОСУДАРСТВЕННОЕ БЮДЖЕТНОЕ ОБРАЗОВАТЕЛЬНОЕ УЧРЕЖДЕНИЕ ВЫСШЕГО ОБРАЗОВАНИЯ «БРЯНСКИЙ ГОСУДАРСТВЕННЫЙ АГРАРНЫЙ УНИВЕРСИТЕТ»**

#### ФАКУЛЬТЕТ СРЕДНЕГО ПРОФЕССИОНАЛЬНОГО ОБРАЗОВАНИЯ

Утверждаю:

Декан факультета СПО

-------------Н.Ю.Кожухова

«\_\_\_\_«\_\_\_\_\_\_\_\_\_2015г

**Методические указания по прохождению учебной практики для студентов среднего профессионального образования по специальности 38.02.01 «Экономика и бухгалтерский учет (по отраслям)»** 

> **Профессиональный модуль ПМ.03 «Проведение расчетов с бюджетом и внебюджетными фондами»**

> > Брянская область

Методические указания по прохождению учебной практики для студентов среднего профессионального образования по специальности 38.02.01 «Экономика и бухгалтерский учет (по отраслям)»

Учебная практика предусмотрена учебным планом и предполагает определить уровень теоретических знаний, умение сочетать их с практическим применением по дисциплине «Организация расчетов с бюджетом и внебюджетными фондами»

Целью учебной практики является приобретение навыков самостоятельной практической работы в сфере взаиморасчетов с бюджетом и внебюджетными фондами.

Составитель: преподаватель факультета СПО Шлапакова О.А.

Рецензент: доцент кафедры бухгалтерского учета и финансов к.э.н. Блашкевич Л.В.

Рассмотрена на заседании цикловой методической комиссии общепрофессиональных дисциплин

« » 2015 г. Протокол №

Председатель цикловой методической комиссии\_\_\_\_\_\_\_\_\_\_\_ О.А.Шлапакова

# **СОДЕРЖАНИЕ**

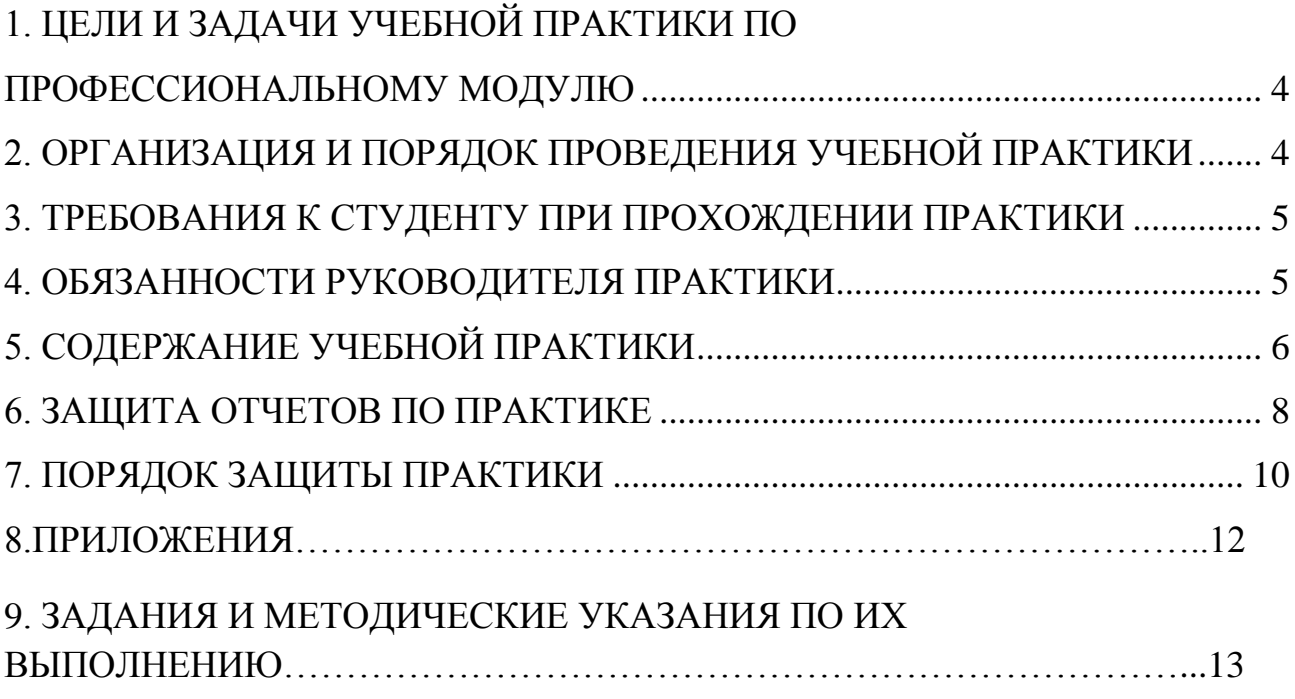

# **1. ЦЕЛИ И ЗАДАЧИ УЧЕБНОЙ ПРАКТИКИ ПО ПРОФЕССИОНАЛЬНОМУ МОДУЛЮ ПМ 03**

#### <span id="page-3-0"></span>**Цели учебной практики:**

- формирование у студентов практических профессиональных умений:

- оформлять налоговые декларации;

-оформлять расчеты отчислений в пенсионный фонд, фонд социального страхования и фонд обязательного медицинского страхования;

-оформлять платежные поручения на перечисление налогов и отчислений

-составлять проводки по начислению и перечислению налогов и отчислений.

- для последующего освоения общих и профессиональных компетенций:

ПК 3.1. Формировать бухгалтерские проводки по начислению и перечислению налогов и сборов в бюджеты различных уровней .

ПК 3.2. Оформлять платежные документы для перечисления налогов и сборов в бюджет, контролировать их прохождение по расчетно-кассовым банковским операциям .

ПК 3.3. Формировать бухгалтерские проводки по начислению и перечислению страховых взносов во внебюджетные фонды.

ПК 3.4. Оформлять платежные документы на перечисление страховых взносов во внебюджетные фонды, контролировать их прохождение по расчетно-кассовым банковским операциям.

# <span id="page-3-1"></span>**2. ОРГАНИЗАЦИЯ И ПОРЯДОК ПРОВЕДЕНИЯ УЧЕБНОЙ ПРАКТИКИ**

 Учебная практика проводится в соответствии с учебным планом. Продолжительность учебной практики – 36 часов.

Учебная практика проводится на базе БГСХА.

# <span id="page-4-0"></span>**3. ТРЕБОВАНИЯ К СТУДЕНТУ ПРИ ПРОХОЖДЕНИИ ПРАКТИКИ**

#### **До начала практики студент обязан:**

- ознакомиться с методическими и инструктивными материалами о практике и пройти собеседование у группового руководителя практики;

- принять участие в установочной конференции (собрании студентов);

#### **Во время прохождения практики студент обязан:**

 максимально использовать отведенное для практики время, в установленные сроки, в полном объеме и с высоким качеством выполнять все задания предусмотренные программой практики;

 соблюдать правила внутреннего трудового распорядка и иные нормативные правовые акты, определяющие порядок деятельности работников соответствующей организации;

 вести дневник практики, в котором ежедневно кратко записывать определенные сведения о проделанной в течение дня работе;

 перед окончанием практики получить характеристику, составить отчет о прохождении практики и заверить у руководителя практикой от организации дневник практики.

#### **После прохождения практики студент обязан:**

 своевременно представить на проверку групповому руководителю отчетную документацию о практике;

<span id="page-4-1"></span>принять участие в итоговой конференции.

# **4. ОБЯЗАННОСТИ РУКОВОДИТЕЛЯ ПРАКТИКИ**

 Руководителем практики назначается преподаватель, ведущий МДК, соответствующий профессиональному модулю.

# **Руководитель практики обязан:**

- разработать программу практики;
- провести до установочной конференции собеседование со студентами, убывающими на практику;
- -принять участие в работе установочной конференции (собрании);
- -контролировать прибытие студентов к месту прохождения практики;
- -оказывать студентам методическую помощь по выполнению программы практики;
- -изучить отчетную документацию студента о практике и принять решение о допуске (или не допуске) студента к защите отчета по практике;
- принять участие в защите отчета по практике;
- представить в деканат факультета отчет об итогах прохождения студентами учебной практики.

#### **Руководитель практики от организации обязан:**

- провести инструктаж студента по технике безопасности, общий инструктаж по пожарной безопасности, а также инструктаж по правилам внутреннего распорядка и отдельным особенностям режима работы организации;
- обеспечить соблюдение установленной продолжительности рабочего дня студента;
- осуществлять систематический контроль за текущей работой студента;
- создавать условия для выполнения студента программы практики;
- обеспечивать эффективное использование студентом рабочего времени, не поручать студенту задания, не связанные с программой практики;
- -по окончании практики составить и подписать характеристику на студента и заверить заполненный дневник практики;
- <span id="page-5-0"></span>- поддерживать связь с руководителями практикой от Академии.

# **5. СОДЕРЖАНИЕ УЧЕБНОЙ ПРАКТИКИ**

**Учебная практика** (36 часов) по профессиональному модулю «Проведение расчетов с бюджетом и внебюджетными фондами» проводится по завершении теоретического курса МДК «Организация расчетов с бюджетом и внебюджетными фондами» и предшествует сдаче квалификационного экзамена по профессиональному модулю. В процессе прохождения практики студент выполняет следующие виды работ:

 $\blacksquare$  Составление Справки о доходах физических лиц – ф.2-НДФЛ;

- Составление Налоговой декларации ф.3-НДФЛ;
- Составление налоговой декларации по НДС;
- Составление налоговой декларации по налогу на прибыль организаций;
- Составление налоговой декларации по налогу на имущество организаций;
- Составление налоговой декларации по транспортному налогу;
- $\blacksquare$  Составление форм отчетности по страховым взносам (Форма 4ФСС);
- Оформление платежных поручений на перечисление налогов и страховых взносов

Распределение видов работ по дням оформляется в виде дневника прохождения практики по следующему образцу:

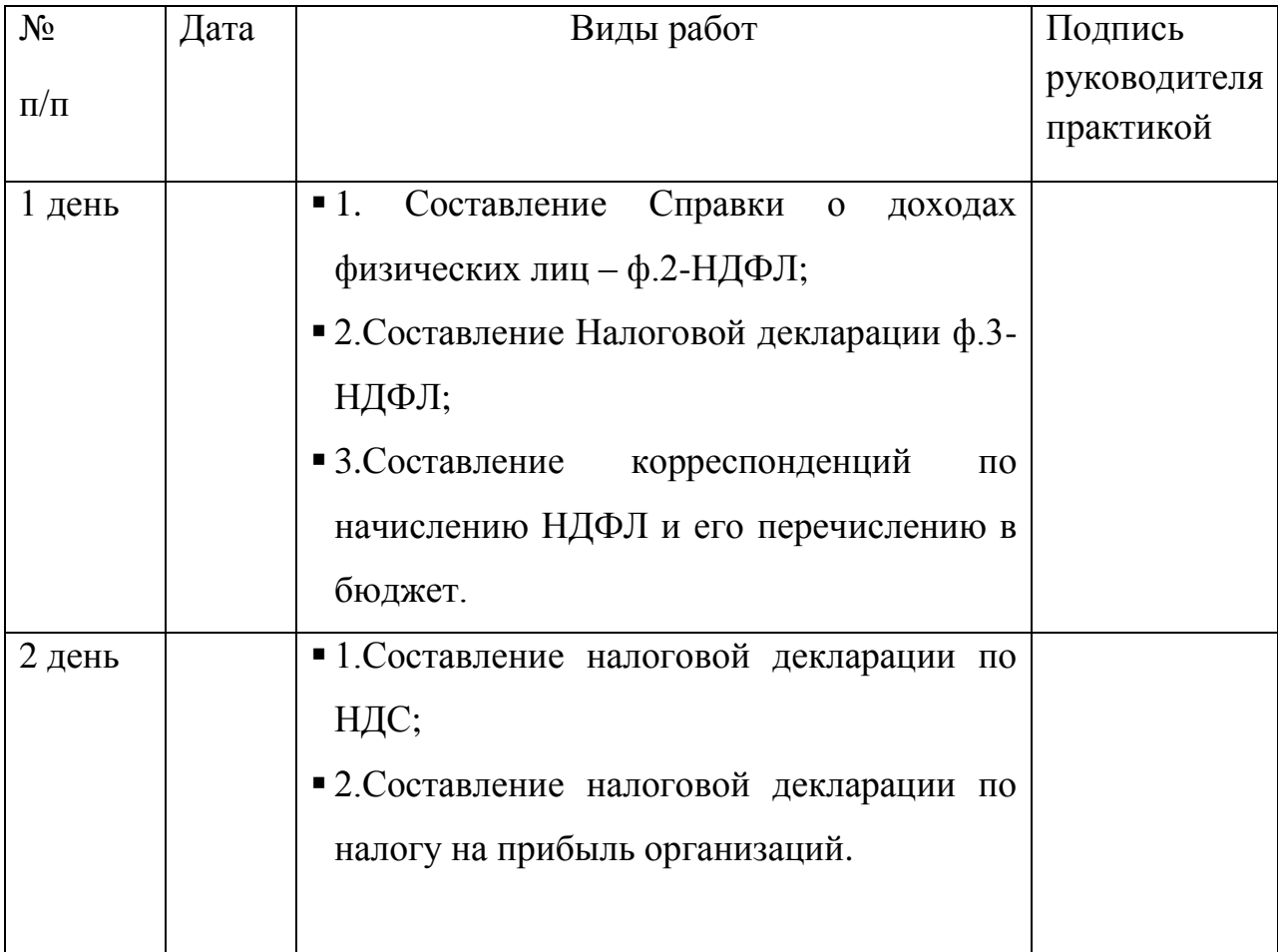

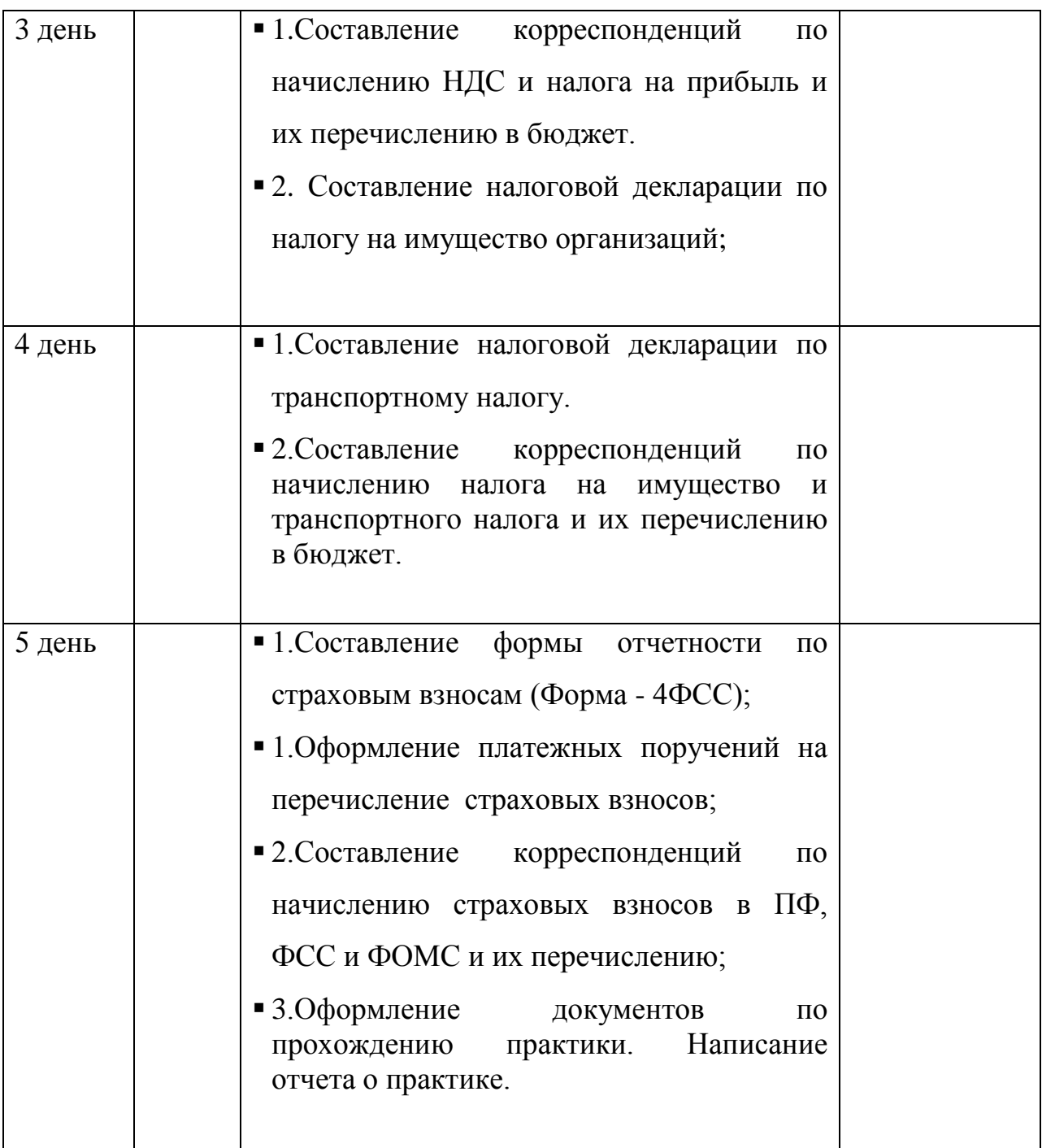

### **6. ЗАЩИТА ОТЧЕТОВ ПО ПРАКТИКЕ**

<span id="page-7-0"></span> По итогам практики проводится защита практики. Дата и время защиты практики устанавливается деканатом факультета. Для допуска студента к зачету в установленные деканатом факультета и согласованные с кафедрой дни студент представляет на соответствующую кафедру следующие документы - дневник, характеристику и отчет о практике, оформленные надлежащим образом.

#### - **Дневник прохождения практики**

В дневнике учебной практики необходимо записывать краткие сведения о проделанной работе в течение рабочего дня. Записи должны быть конкретными, четкими и ясными, с указанием характера и объема проделанной работы и ежедневно заполняться студентом собственноручно. По завершению практики дневник заверяется подписью руководителя практики от организации и печатью данной организации.

#### - **Отчет о практике**

Отчет о практике является основным документом студента, отражающим выполненную им во время практики работу.

#### *Требования к отчету о практике:*

Отчет должен быть напечатан, скреплен, страницы пронумерованы. Параметры страниц: поля - верхнее - 2 см., нижнее, левое и правое –2,5 см, шрифт - Times New Roman , кегль шрифта –14, Формат А-4.

#### *Структура отчета:*

- o *титульный лист* (см. приложение 1);
- o *дневник прохождения практики*
- o *Содержание*

Введение

1. Порядок составления Справки о доходах физических лиц – ф.2-НДФЛ;

2. Порядок составления Налоговой декларации ф.3-НДФЛ;

3. Порядок составления Налоговой декларации по НДС;

4.Порядок составления Налоговой декларации по налогу на прибыль организаций;

5. Порядок составления Налоговой декларации по налогу на имущество организаций;

6. Порядок составления Налоговой декларации по транспортному налогу;

7. Порядок составления расчетов страховых взносов в ПФ, ФСС, ФОМС РФ;

8. Порядок оформления платежных поручений;

9.Заключение

Приложения

Отчет подписывается практикантом. Данные отчета должны соответствовать дневнику практики.

# **7. ПОРЯДОК ЗАЩИТЫ ПРАКТИКИ**

<span id="page-9-0"></span>Руководитель практики на основании анализа представленных документов принимает решение о допуске или отказе в допуске студента к квалификационному экзамену по профессиональному модулю. Свое решение он излагает в отчете студента о прохождении практики.

Процедура защиты происходит на квалификационном экзамене, состоит из доклада студента о проделанной работе в период практики (до 5 мин), а затем ответов на вопросы по существу доклада.

Критериями оценки результатов практики студентом являются:

- мнение руководителя практики от организации об уровне подготовленности студента, инициативности в работе и дисциплинированности, излагаемые в характеристике;
- степень выполнения программы практики;
- содержание и качество представленных студентом отчетных материалов;
- уровень знаний, показанный при защите отчета о прохождении практики.

Результатом прохождения практики является аттестация в форме зачета. В *ведомости* ставится зачет, не зачет или не явка. В *зачетную книжку* выставляется только «зачет».

Студенты, не выполнившие без уважительных причин требования программы практики к сдаче квалификационного экзамена не допускаются.

**Приложение № 1**

«Утверждаю»

*(должность, Ф.И.О. руководителя практики )*

 $\overline{\phantom{a}}$   $\overline{\phantom{a}}$   $\overline{\$ 

\_\_\_\_\_\_\_\_\_\_\_\_\_\_\_\_\_\_\_\_\_\_\_\_\_

*(подпись руководителя практики и дата утверждения)*

\_\_\_\_\_\_\_\_\_\_\_\_\_\_\_\_\_\_\_\_\_\_\_\_\_\_

# **ОТЧЕТ**

# **О ПРОХОЖДЕНИИ УЧЕБНОЙ ПРАКТИКИ**

**студента\_\_\_\_\_\_\_\_\_\_ курса \_\_\_\_\_\_\_\_ группы**

(указать Ф.И.О. полностью, подп.)

#### **факультета среднего профессионального образования**

# **ФГБОУ ВПО БГСХА**

(Ф.И.О. руководителя практики от Академии

\_\_\_\_\_\_\_\_\_\_\_\_\_\_\_\_\_\_\_\_\_\_\_\_\_\_\_\_\_\_\_\_\_\_\_\_\_\_\_\_\_\_\_\_\_\_\_\_\_\_\_\_\_\_\_\_\_\_\_\_\_\_

Отметка о зачете и последника о зачете и последника с последника с последника с последника с последника с последника

Подпись руководителя практики от академии \_\_\_\_\_\_\_\_\_\_\_\_\_\_\_\_\_\_\_\_\_

Брянск 2013г.

#### **Занятие 1.**

**Наименование занятия:** Заполнение налоговой документации по НДФЛ.

**Цель занятия:** Привитие практических навыков по заполнению налоговой документации по НДФЛ.

# **Литература:**

# **Основная:**

1. Налоговый кодекс Российской Федерации (в редакции 2012 г.) [Электронный ресурс] – режим доступа: garant.ru.

2. Приказ Федеральной налоговой службы от 17 ноября 2010 г. № ММВ-7-3/611@ «Об утверждении формы сведений о доходах физических лиц и рекомендаций по ее заполнению, формата сведений о доходах физических лиц в электронном виде, справочников» [Электронный ресурс] – режим доступа: garant.ru.

3. Приказ Федеральной налоговой службы от 25 ноября 2010 г.  $\mathbb{N}$  ММВ-7-3/654@ «Об утверждении формы налоговой декларации по налогу на доходы физических лиц (форма 3-НДФЛ), Порядка ее заполнения и формата налоговой декларации по налогу на доходы физических лиц (форма 3-НДФЛ)» [Электронный ресурс] – режим доступа: garant.ru.

4. Шлапакова, О.А. Проведение расчетов с бюджетом и внебюджетными фондами. Часть 1. Налоги и сборы [Текст]: Курс лекций – Брянск:СПО БГСХА, 2012.

# **Дополнительная:**

5. Брызгалин, А.В. Практическая налоговая энциклопедия. Том 14. Налог на доходы физических лиц. Исчисление и уплата (2003 - 2013 гг.) [Электронный ресурс] / под ред. А.В. Брызгалина – режим доступа: garant.ru.

6. Заика, А.А. Практика бухгалтерского учета в программе 1С Бухгалтерия 8.1 [Текст] – М.: ИНТУИТ, 2010 – 356 с.

7. Харитонов, С.А. «1С: Бухгалтерия 8» для начинающих [Текст]: – СПб: «Питер», 2009. – 384 с.

# **Порядок выполнения занятия:**

**1.**Получить допуск к занятию.

**2.**Выполнить представленные задания.

**3.** Ответить на контрольные вопросы.

**4.** Получить зачёт.

# **Подготовка к занятию:**

1.Изучить Порядок заполнения Справки о доходах физических лиц (ф.2- НДФЛ);

2. Изучить Порядок заполнения налоговой декларации по НДФЛ(ф.3- НДФЛ);

3.Подготовить бланки налоговой декларации по НДФЛ и справки о доходах физических лиц.

# **Задание на занятие:**

**Задание 1.** На основании исходных данных заполнить Справку о доходах физического лица (ф.2-НДФЛ)

# **Исходные данные для заполнения Справки о доходах физического лица**

**за 2012 год №10 от 01.04.2013 г. Форма 2-НДФЛ**

1.Данные о налоговом агенте:

1.1ИНН/КПП -3212004650/324301001

1.2 Наименование организации ООО Дружба

1.3 Код ОКАТО 1522501000

2. Данные о физическом лице –получателе дохода

2.1 ИНН 321200211452 2.2 ФИО Иванов Иван Иванович

2.3 Статус налогоплательщика 1

2.4 Дата рождения 01.01.1972

2.5 Гражданство(код страны) 643

2.6 Код документа, удостоверяющего личность 21

2.7 Серия, номер документа 15 02 221231

2.8 Адрес места жительства в РФ почтовый индекс 242700 код региона 32 Район Жуковский город Жуковка ул. Дзержинского д.35А

# 3. Доходы, облагаемые по ставке 13%

Месяц Код дохода Сумма дохода Код вычета Сумма вычета

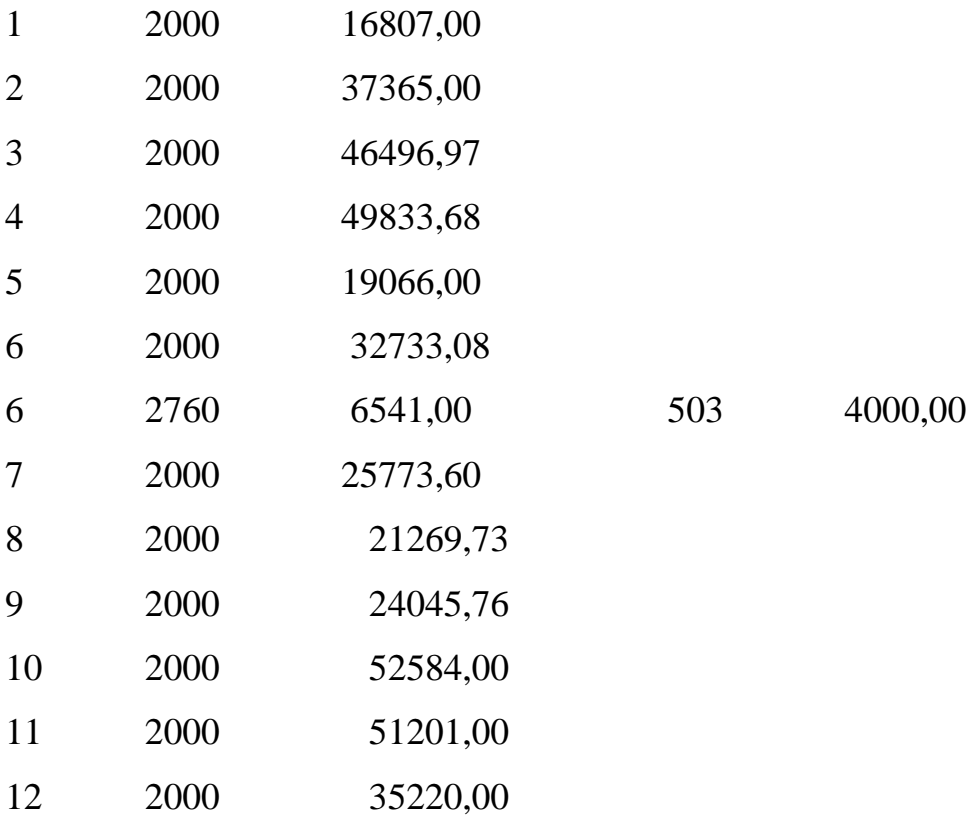

Иванов И.И. предоставил в бухгалтерию заявление с просьбой предоставить ему стандартный налоговый вычет на детей. На его иждивении находятся двое детей до 18 лет. Копии свидетельств о рождении детей прилагаются.

**Задание 2.** На основании следующих данных заполнить налоговую декларацию по форме 3-НДФЛ:

В 2012 году Иванов И.И. продал квартиру, находившуюся в собственности менее 3-х лет за 1800000 руб. Куприянову М.П. ИНН- 320700485168

# **Задание 3.**

Ответьте на следующие контрольные вопросы:

1. Кто является плательщиками НДФЛ согласно [ст. 207](garantf1://10800200.2071/) НК РФ?

2. Какой корреспонденцией отражают начисление и перечисление налога на доходы физических лиц в бюджет?

3. Кто обязан предоставлять налоговую декларацию по налогу на доходы физических лиц?

# **Занятие 2.**

**Наименование занятия:** Оформление декларации по НДС

**Цель занятия:** Привитие практических навыков оформления декларации по НДС.

# **Литература:**

# **Основная:**

1. Налоговый кодекс Российской Федерации (в редакции 2013 г.) [Электронный ресурс] – режим доступа: garant.ru.

2. Приказ Минфина РФ от 15 октября 2009 г. № 104н «Об утверждении формы налоговой декларации по налогу на добавленную стоимость и Порядка ее заполнения» (с изменениями) [Электронный ресурс] – режим доступа: garant.ru.

3. План счетов бухгалтерского учета [Электронный ресурс] – режим доступа: garant.ru.

4. Шлапакова, О.А. Проведение расчетов с бюджетом и внебюджетными фондами. Часть 1. Налоги и сборы [Текст]: Курс лекций – Брянск: СПО БГСХА, 2012.

# **Дополнительная:**

5. Берг, О.Н. [Налоговые вычеты по НДС: актуальные вопросы и](garantf1://5755578.0/)  [спорные ситуации \[Электронный ресурс\].–](garantf1://5755578.0/) М.: ГроссМедиа: РОСБУХ, 2010. – режим доступа: garant.ru.

6. Брызгалин, А.В. Практическая налоговая энциклопедия. Том 10. Налог на добавленную стоимость. Исчисление и уплата (2003-2013 гг.)

[Электронный ресурс] / под ред. А.В. Брызгалина – режим доступа: garant.ru.

7. Кондраков, Н.П. Самоучитель по бухгалтерскому учету / пятое издание, переработанное и дополненное [Электронный ресурс]: Учебник. - М: Проспект, 2011. – режим доступа: garant.ru

### **Порядок выполнения занятия:**

**1.**Получить допуск к занятию.

**2.**Выполнить представленные задания.

**3.** Ответить на контрольные вопросы.

**4.** Получить зачёт.

### **Подготовка к занятию:**

1.Изучить Порядок заполнения налоговой декларации по налогу на добавленную стоимость.

2.Подготовить бланки налоговой декларации по НДС

# **Задание на занятие:**

**Задание 1.** Заполнить налоговую декларацию по НДС на основании данных книги покупок и книги продаж (по данным практического занятия 1).

Для заполнения декларации использовать данные ОАО «АВИС»

Исходные данные организации

Таблица 1 – Регистрационные данные ООО «СК АВИС»

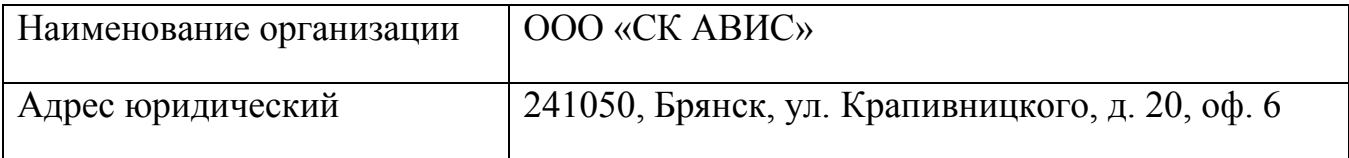

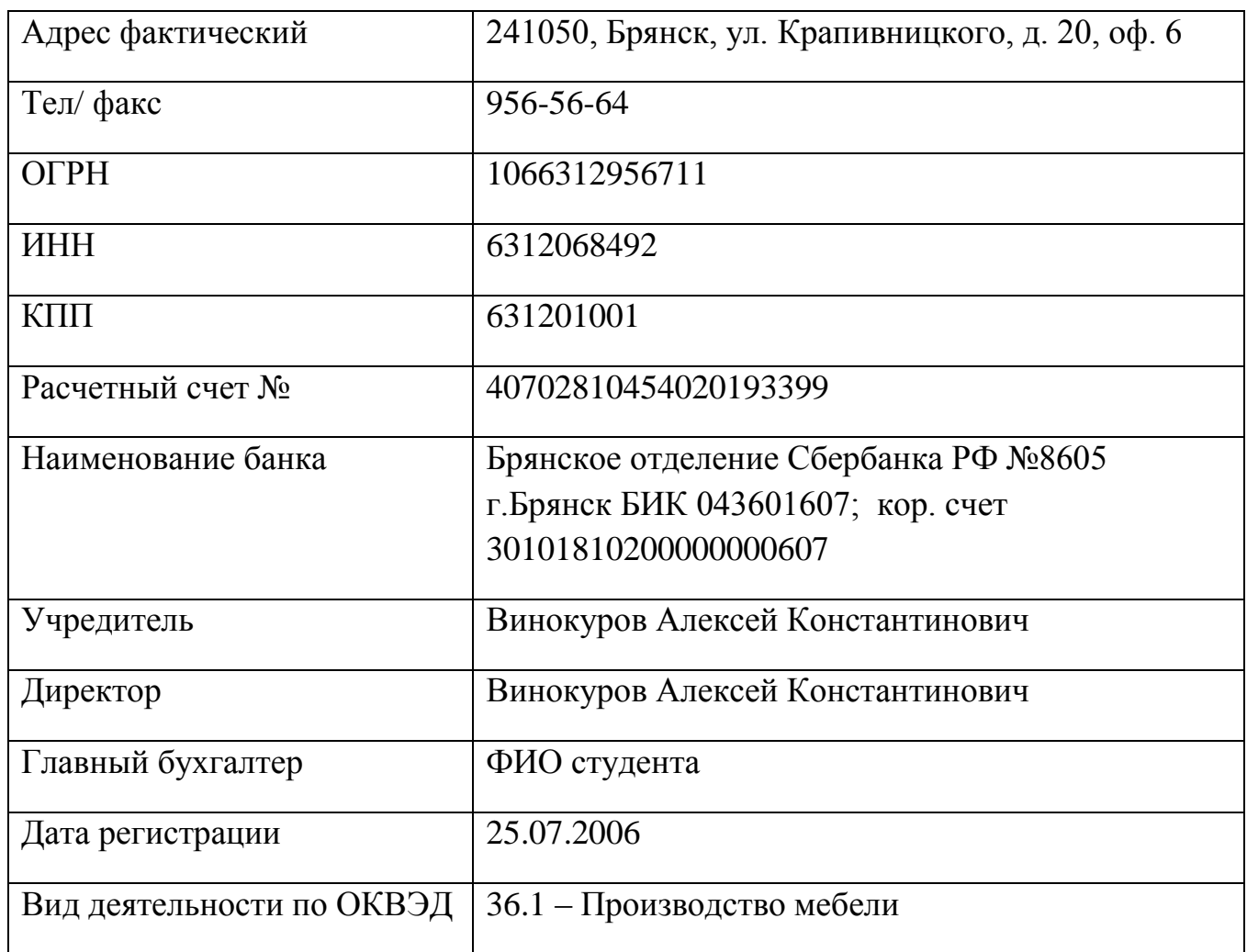

**Задание 2.** Ответьте на контрольные вопросы:

1.Перечислите основные требования к заполнению декларации по налогу на добавленную стоимость.

2.В чем заключаются особенности ручного заполнения формы декларации?

3. Какими проводками отражается начисление НДС и его перечисление в бюджет?

**Занятие 3.**

**Наименование занятия:** Заполнение налоговой декларации по налогу на прибыль организаций.

**Цель занятия:** Привитие практических навыков по заполнению налоговой декларации по налогу на прибыль организаций.

# **Литература**

# **Основная:**

1. Налоговый кодекс Российской Федерации (в редакции 2013 г.) [Электронный ресурс] – режим доступа: garant.ru.

2. Приказ Федеральной налоговой службы от 15 декабря 2010 г. № ММВ-7-3/730@ «Об утверждении формы и формата налоговой декларации по налогу на прибыль организаций, Порядка ее заполнения» [Электронный ресурс] – режим доступа: garant.ru.

3. План счетов бухгалтерского учета [Электронный ресурс] – режим доступа: garant.ru.

4. Шлапакова, О.А. Проведение расчетов с бюджетом и внебюджетными фондами. Часть 1. Налоги и сборы [Текст]: Курс лекций – Брянск: СПО БГСХА, 2012.

# **Дополнительная:**

5. Брызгалин, А.В. Практическая налоговая энциклопедия. Том 12. Налог на прибыль организаций. Исчисление и уплата (2003 - 2012 гг.) [Электронный ресурс] / под ред. А.В. Брызгалина – режим доступа: garant.ru.

6. Брызгалин, А.В. Практическая налоговая энциклопедия. Том 13. Налог на прибыль организаций. Рекомендации по заполнению налоговой декларации (2004 - 2012 гг.) [Электронный ресурс] / под ред. А.В. Брызгалина – режим доступа: garant.ru.

7. Кондраков, Н.П. Самоучитель по бухгалтерскому учету / пятое издание, переработанное и дополненное [Электронный ресурс]: Учебник. - М: Проспект, 2011. – режим доступа: garant.ru

# **Порядок выполнения занятия:**

**1.**Получить допуск к занятию.

**2.**Выполнить представленные задания .

**3.** Ответить на контрольные вопросы.

**4.** Получить зачёт.

#### **Подготовка к занятию:**

**1.1.**Изучить форму декларации по налогу на прибыль организаций в соответствии с Приказом Федеральной налоговой службы от 15 декабря 2010 г. № ММВ-7-3/730@ «Об утверждении формы и формата налоговой декларации по налогу на прибыль организаций, Порядка ее заполнения».

**1.2.**Подготовить бланк декларации по налогу на прибыль организаций.

**1.3.** Изучить общий требования к порядку заполнения декларации.

#### **Задание на занятие:**

**Задание 1.**Определить сумму исчисленного налога на прибыль, в том числе:

- в федеральный бюджет;

- в бюджет субъекта Российской Федерации.

Исходные данные:

Наименование организации – ООО «АВИС»

Декларацию заполняет бухгалтер организации (ФИО студента).

ООО «АВИС» оплачивает ежеквартальные авансовые платежи по налогу на прибыль.

Дата предоставления декларации – 20.03.2013.

1 Выручка от реализации, всего – 9419291 руб., в том числе:

- выручка от реализации товаров собственного производства - 6942002 руб.

- выручка от реализации транспортных услуг – 1847289 руб.

- выручка от реализации амортизируемого имущества – 630000 руб.

- количество объектов реализации амортизируемого имущества – 2 ед., в том числе объектов, реализованных с убытком – 0 ед.

- остаточная стоимость реализованного амортизируемого имущества и расходы, связанные с его реализацией - 530000 руб.

2. Внереализационные доходы - 0 руб.

3. Расходы, уменьшающие сумму доходов от реализации – 7911890 руб., в том числе:

- прямые расходы, относящиеся к реализованным товарам, работам, услугам - 6984090 руб.

- косвенные расходы - 927800 руб.

4. Сумма авансовых платежей за 2012 год, всего – 225000 руб.

в том числе:

- в федеральный бюджет (2,0%)–22500 руб.

- в бюджет субъекта Российской Федерации (18,0%) – 202500 руб.

**Задание 2.**Определить сумму налога к доплате, в том числе:

- в федеральный бюджет;

- в бюджет субъекта Российской Федерации.

**Задание 3.** Заполнить декларацию по налогу на прибыль за 2012 год.

#### **Задание 4.Ответьте на контрольные вопросы:**

**1.**Какие требования должна соблюдать организация при заполнении декларации?

**2.**Какие доходы относятся к внереализационным?

3.Какими проводками отражается начисление налога на прибыль и перечисление его в бюджет?

#### **Занятие 4.**

**Наименование занятия:** Порядок оформления налоговой отчетности по налогу на имущество организаций.

**Цель занятия:** Закрепление практических навыков оформления налоговой отчетности по налогу на имущество организаций.

# **Литература**

# **Основная:**

1. Налоговый кодекс Российской Федерации (в редакции 2013 г.) [Электронный ресурс] – режим доступа: garant.ru.

2. Приказ Минфина РФ от 20 февраля 2008 г. № 27н «Об утверждении форм налоговой декларации и налогового расчета по авансовому платежу по налогу на имущество организаций и Порядка их заполнения» [Электронный ресурс] – режим доступа: garant.ru.

3. План счетов бухгалтерского учета [Электронный ресурс] – режим доступа: garant.ru.

4. Шлапакова, О.А. Проведение расчетов с бюджетом и внебюджетными фондами. Часть 1. Налоги и сборы [Текст]: Курс лекций – Брянск: СПО БГСХА, 2012.

# **Дополнительная:**

**5.** Брызгалин, А.В. Практическая налоговая энциклопедия. Том 19. Налог на имущество организаций. Исчисление и уплата (2003 - 2012 гг.) [Электронный ресурс] / под ред. А.В. Брызгалина – режим доступа: garant.ru.

**6.** Хритинина, О.В. Комментарий к приказу Минфина России от 20.02.2008 № 27н «Об утверждении форм налоговой декларации и налогового расчета по авансовому платежу по налогу на имущество организаций и Порядок их заполнения» [Электронный ресурс] / Налоговый вестник: комментарии к нормативным документам для бухгалтеров. - № 6, 7. - 2008. – режим доступа: garant.ru.

# **Порядок выполнения занятия:**

**1.**Получить допуск к занятию.

**2.**Выполнить представленные задания .

**3.** Ответить на контрольные вопросы.

**4.** Получить зачёт.

# **Подготовка к занятию:**

**1.1.** Изучить порядок заполнения налогового расчета по авансовому платежу по налогу на имущество организаций

**1.2.** Изучить порядок заполнения Декларации по налогу на имущество организаций.

[Порядок](garantf1://12059441.40000/) заполнения налогового расчета по авансовому платежу по налогу на имущество организаций, утвержденный [приказом](garantf1://12059441.0/) Минфина России от 20.02.2008 № 27н, содержит следующие положения:

- [Расчет](garantf1://12059441.30000/) заполняется в отношении сумм авансовых платежей по налогу, подлежащих уплате в бюджет по соответствующему коду муниципального образования в соответствии с [Общероссийским классификатором](garantf1://79064.0/) объектов административно-территориального деления ОК 019-95, утвержденным постановлением Госстандарта России от 31.07.1995 № 413 (ОКАТО). В Расчете, представляемом в налоговый орган, приводятся суммы авансовых платежей по налогу, коды по ОКАТО которых соответствуют территориям муниципальных образований, подведомственным данному налоговому органу;

- если законодательством субъекта Российской Федерации предусмотрено зачисление налога на имущество организаций в региональный бюджет без направления по нормативам суммы налога в бюджеты муниципальных образований, [Расчет](garantf1://12059441.30000/) может заполняться в отношении суммы авансового платежа по налогу, подлежащей уплате в бюджет субъекта Российской Федерации, по согласованию с налоговым органом по данному субъекту Российской Федерации.

В этом случае при заполнении [Расчета](garantf1://12059441.30000/) указывается код по [ОКАТО,](garantf1://79064.0/) соответствующий территории муниципального образования, подведомственной налоговому органу по месту представления Расчета.

[Декларация](garantf1://12059441.10000/) включает:

- [титульный лист](garantf1://12059441.10050/) (заполняется всеми организациями);

- [Раздел 1](garantf1://12059441.10100/) «Сумма налога, подлежащая уплате в бюджет по данным налогоплательщика» (заполняется также всеми организациями);

- [Раздел 2](garantf1://12059441.10200/) - в отношении подлежащего налогообложению имущества российских организаций и иностранных организаций, осуществляющих деятельность в Российской Федерации через постоянные представительства (заполняется российскими и иностранными организациями);

- [Раздел 3,](garantf1://12059441.10300/) заполняемый исключительно иностранными организациями, имеющими в собственности недвижимое имущество, не относящееся к их деятельности в Российской Федерации через постоянное представительство.

#### **Задание на занятие:**

Исходные данные:

**1.** Наименование организации – ООО «СК АВИС»

**2.** Стоимость налогооблагаемого имущества организации равна:

на 1 января отчетного года - 1400 000 руб.;

на 1 февраля отчетного года - 1420 000 руб.;

на 1 марта отчетного года - 1440 000 руб.;

на 1 апреля отчетного года - 1460 000 руб.;

на 1 мая отчетного года - 1480 000 руб.;

на 1 июня отчетного года - 1460 000 руб.;

на 1 июля отчетного года - 1360 000 руб.;

на 1 августа отчетного года - 1350 000 руб.;

на 1 сентября отчетного года - 1380 000 руб.;

на 1 октября отчетного года - 1400 000 руб.;

на 1 ноября отчетного года - 1435 000 руб.;

на 1 декабря отчетного года - 1420 000 руб.;

на 31 декабря отчетного года - 1410 000 руб.

**3.** Сумма авансовых платежей за 9 месяцев – 23400 руб.

**Задание 1.** Оформить налоговый расчет по авансовому платежу по налогу на имущество организаций.

**Задание 2**. Ответьте на контрольные вопросы:

1.Что является налоговой базой по налогу?

2.По какой формуле рассчитывают среднегодовую стоимость имущества?

3. Какова структура [декларации](garantf1://12059441.10000/) по налогу на имущество организаций?

4.Какими проводками отражается начисление налога на имущество организаций и перечисление его в бюджет?

# **Занятие 5.**

**Наименование занятия:** Порядок оформления налоговой отчетности по транспортному налогу.

**Цель занятия**: Закрепление практических навыков оформления налоговой отчетности по транспортному налогу.

# **Литература**

### **Основная:**

**1.** Налоговый кодекс Российской Федерации (в редакции 2013 г.) [Электронный ресурс] – режим доступа: garant.ru.

**2.**Приказ Минфина РФ от 13 апреля 2006 г. № 65н «Об утверждении формы налоговой декларации по транспортному налогу и Порядка ее заполнения» (с изменениями) [Электронный ресурс] – режим доступа: garant.ru.

**3.** Закон Брянской области от 9 ноября 2002 г. № 82-3 «О транспортном налоге» (с последующими изменениями и дополнениями)- [Электронный ресурс] – режим доступа: garant.ru.

**4.** План счетов бухгалтерского учета [Электронный ресурс] – режим доступа: garant.ru.

**5.** Шлапакова, О.А. Проведение расчетов с бюджетом и внебюджетными фондами. Часть 1. Налоги и сборы [Текст]: Курс лекций – Брянск: СПО БГСХА, 2012.

# **Дополнительная:**

**6.** Брызгалин, А.В. Практическая налоговая энциклопедия. Том 24. Транспортный налог. Исчисление и уплата (2004 - 2013 гг.) [Электронный ресурс] / под ред. А.В. Брызгалина – режим доступа: garant.ru.

#### **Порядок выполнения занятия:**

**1.**Получить допуск к занятию.

**2.**Выполнить представленные задания .

**3.** Ответить на контрольные вопросы.

**4.** Получить зачёт.

#### **Подготовка к занятию:**

**1.** Изучить порядок заполнения налоговой декларации по транспортному налогу для организаций.

2.Подготовить бланки налоговой декларации .

[Декларацию](garantf1://12047377.1000/) по транспортному налогу, утвержденную [приказом](garantf1://12047377.0/) Минфина России от 13 апреля 2006 г. № 65н, фирмы представляют не позднее 1 февраля нового года. В этом приказе есть и [инструкция](garantf1://12047377.2000/) по ее заполнению.

[Декларация](garantf1://12047377.1000/) состоит:

- из [титульного листа;](garantf1://12047377.1010/)

- из [раздела 1](garantf1://12047377.10101/) «Сумма налога, подлежащая уплате в бюджет (по данным налогоплательщика)» (на одном листе);

- из [раздела 2](garantf1://12047377.1003/) «Расчет суммы налога по каждому транспортному средству (по данным налогоплательщика)» (на одном листе).

Как и большинство деклараций, эту форму заполняют с конца. Прежде всего, оформляют [раздел 2.](garantf1://12047377.1003/) Затем данные из него переносят в [раздел 1](garantf1://12047377.1010101/) и заполняют [титульный лист.](garantf1://12047377.101011/)

#### **Задание на занятие:**

Исходные данные:

Организация – ООО «СК АВИС»

Организация имеет в собственности:

- легковой автомобиль Audi 100 (регистрационный знак С369УВ63, VIN WAUZZZ4AZNN098443). Мощность машины - 150 л.с., зарегистрирована на организацию в июне 2011 года.

- 2 грузовых автомобиля «Газель» ГАЗ-33021 (регистрационный знак М256АР63, VIN ХТН330210Х0008471; М257АР63, VIN ХТН330210Х0008472). Мощность двигателя составляет 100 л.с. Автомобили «Газель» зарегистрированы в 2010 году.

1. Исчислить сумму транспортного налога.

2. Оформить налоговую декларацию по транспортному налогу.

3.Ответьте на контрольные вопросы:

**1.**К каким налогам относится транспортный налог?

**2.**Кто признается налогоплательщиками транспортного налога в соответствии с Налоговым кодексом РФ?

**3.** Какие транспортные средства не признаются объектом налогообложения?

**4.** Как определяется налоговая база по налогу?

5.Какими проводками отражается начисление налога и перечисление его в бюджет?

# **Занятие 6.**

**Наименование занятия:** Заполнение форм отчетности по страховым взносам.

**Цель занятия:** Привитие практических навыков по заполнению форм отчетности по страховым взносам.

# **Литература**

### **Основная:**

1. Налоговый кодекс Российской Федерации (в редакции 2013 г.) [Электронный ресурс] – режим доступа: garant.ru.

2[.Федеральный закон](garantf1://12068559.0/) от 24.07.2009 № 212-ФЗ «О страховых взносах в Пенсионный фонд Российской Федерации, Фонд социального страхования Российской Федерации, Федеральный фонд обязательного медицинского страхования и территориальные фонды обязательного медицинского страхования» [Электронный ресурс] – режим доступа: garant.ru

3. Приказ Министерства здравоохранения и социального развития РФ от 12 ноября 2009 г. № 894н «Об утверждении формы расчета по начисленным и уплаченным страховым взносам на обязательное пенсионное страхование в Пенсионный фонд Российской Федерации, страховым взносам на обязательное медицинское страхование в Федеральный фонд обязательного медицинского страхования и территориальные фонды обязательного медицинского страхования плательщиками страховых взносов, производящими выплаты и иные вознаграждения физическим лицам» (с изменениями) [Электронный ресурс] – режим доступа: garant.ru

4. Приказ Министерства здравоохранения и социального развития РФ от 20 декабря 2010 г. № 1135н «О внесении изменений в форму расчета по начисленным и уплаченным страховым взносам на обязательное пенсионное страхование в Пенсионный фонд Российской Федерации, страховым взносам на обязательное медицинское страхование в Федеральный фонд обязательного медицинского страхования и территориальные фонды обязательного медицинского страхования плательщиками страховых взносов, производящими выплаты и иные вознаграждения физическим лицам» [Электронный ресурс] – режим доступа: garant.ru

5. Рекомендуемый порядок заполнения Расчета по начисленным и уплаченным страховым взносам на обязательное пенсионное страхование в Пенсионный фонд Российской Федерации, страховым взносам на обязательное медицинское страхование в Федеральный фонд обязательного медицинского страхования и территориальные фонды обязательного медицинского страхования плательщиками страховых взносов, производящими выплаты и иные вознаграждения физическим лицам [Электронный ресурс] – режим доступа: garant.ru

6. Шлапакова, О.А. Проведение расчетов с бюджетом и внебюджетными фондами. Часть 2. Страховые взносы на обязательное пенсионное страхование и социальное обеспечение [Текст]: Курс лекций – Брянск: СПО БГСХА, 2012.

# **Дополнительная:**

7. Брызгалин, А.В. Практическая налоговая энциклопедия. Том 18.Обязательные взносы в публичные фонды. Рекомендации по заполнению форм отчётности (2010 - 2013 гг.)[Электронный ресурс] /под ред. Брызгалина А.В. – режим доступа: garant.ru

8. Кондраков, Н.П. Самоучитель по бухгалтерскому учету / пятое издание, переработанное и дополненное [Электронный ресурс]: Учебник. - М: Проспект, 2011. – режим доступа: garant.ru

#### **Порядок выполнения занятия:**

**1.**Получить допуск к занятию.

**2.**Выполнить представленные задания.

**3.** Ответить на контрольные вопросы.

**4.** Получить зачёт.

#### **Подготовка к занятию:**

**1.**Изучить курс лекций [4, с. 45-50].

**2.**Изучить Рекомендации по заполнению форм отчётности.

**3.** Подготовить бланки форм отчетности: 4 ФСС.

#### **Задание на занятие:**

**Задание 1.**Заполнить форму 4 ФСС на основании исходных данных ООО СК «АВИС». В штате организации числятся 6 человек, из них две женщины. Одна из них находилась на больничном в течение 5 дней в апреле. Ее страховой стаж составлял 4 года. Оклад работников – 6 тыс.руб.

**Задание 2**.Оформите платежное поручение на перечисление страховых взносов.

**Задание 3.**Ответьте на контрольные вопросы:

1. На ком лежит обязанность по оформлению страхового свидетельства, если гражданин трудоустраивается впервые?

2. Кто относится к страхователям в соответствии с законом № 212-ФЗ?

3. Какие документы необходимо заполнить, чтобы оформить свидетельство обязательного пенсионного страхования?

4.Каким Постановлением утверждены формы документов для персонифицированного учета работников?

5. Какими проводками отражается начисление страховых взносов в фонды и их перечисление?

# **Дневник прохождения учебной практике по ПМ.03. «Проведение расчетов с бюджетом и внебюджетными фондами»**

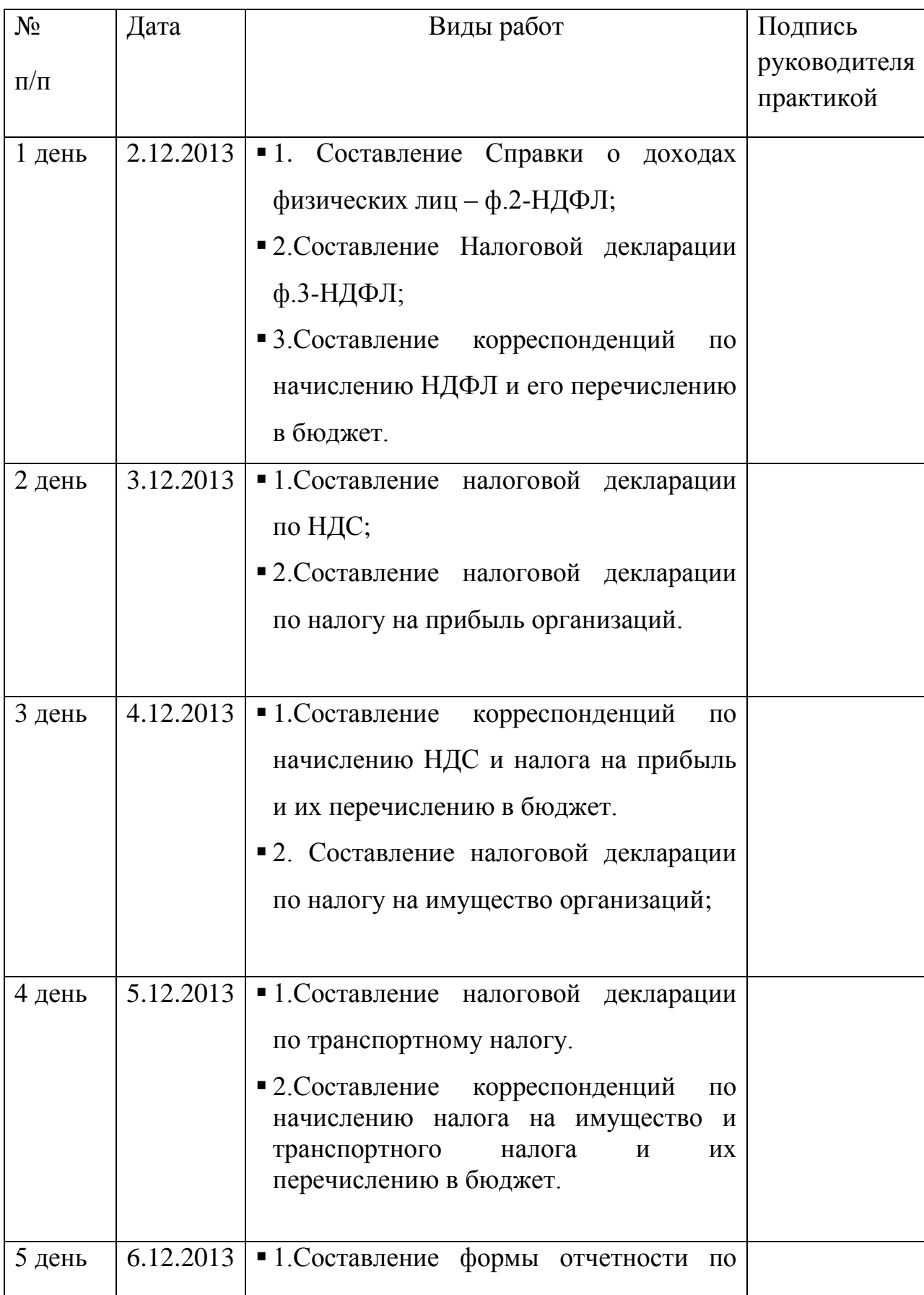

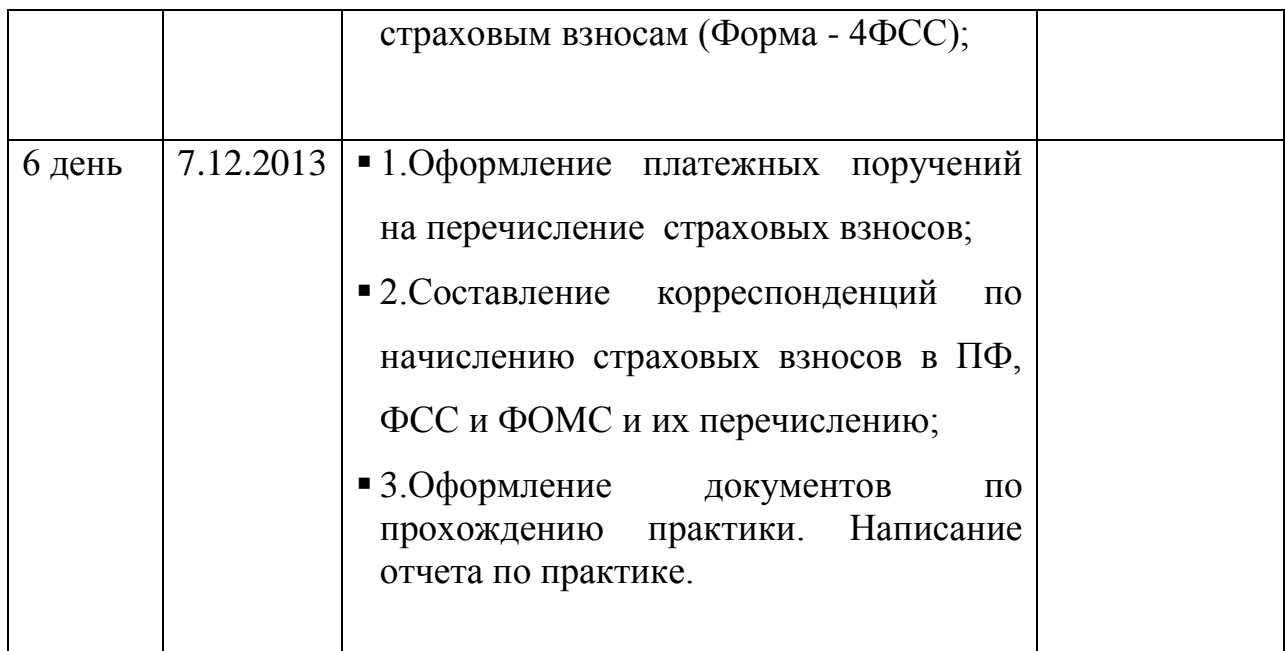